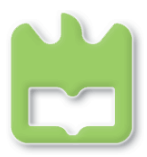

# **Robótica Industrial** Mestrado Integrado em Engenharia Mecânica (Opção II) Mestrado em Engenharia de Automação Industrial

# **Trabalho 2 – Simulação Cinemática com planeamento de trajectória do Robô FANUC**

## **Objectivo**

Obtenção das cinemáticas directa e inversa do robô Fanuc ArcMate 100IBE-2A-RJ3I e simular movimentos de manipulação em ambiente MatLab. O modelo deve incluir a garra presente no robô, ou outra à escolha. A simulação deverá sempre usar planeamento de trajectória com polinómios  $\theta_i(t)$  de 3ª ordem ou outras técnicas similares.

### **Descrição e fases do trabalho**

- 1) Definir a tabela DH do robô, para estabelecer a sua cinemática directa. Incluir elos virtuais de forma a manter a geometria aparente do robô para as simulações.
- 2) Ilustrar a funcionalidade do modelo cinemático animando o movimento dos eixos do robô com planeamento de trajectória das juntas entre valores da posição [0º 0º 0º 0º 0º 0º] para, por

໌ ປ3 <sup>∤</sup><br>(340°)  $\frac{16}{(720^\circ)}$ 5ل<br>280) ۱e

exemplo, [+90º +135º -45º +45º -45º +90º]. A animação deve incluir um sistema de eixos em cada junta mas não devem ser representados os sistemas relativos a elos virtuais. Os elos do robô devem também ser representados na animação.

- 3) Implementar a cinemática inversa fo robô em duas fases:
	- Implementar a cinemática inversa do robô para posição (x, y, z) do punho, isto é, numa primeira fase considerar apenas as primeiras 3 juntas (usar uma tabela de DH limitada).
	- Numa segunda fase, implementar a cinemática inversa dos 6 graus de liberdade podendo definirse os ângulos de Euler à escolha, mas a variante RPY é sugerida.
- 4) Ilustrar o funcionamento da cinemática inversa simulando o manipulador a pegar numa peça (virtual) e a movimentá-la para outra posição, a definir pelo utilizador mediante o seguinte vector (x,y,z,φ,θ,ψ). Exemplo de situação ilustrativa: fazer o encaixe (montagem) de um prisma rectangular num furo rectangular de secção igual mas de eixo não ortogonal numa parede vertical.
- 5) Na implementação da cinemática inversa, observar e fazer respeitar o seguinte:
	- Deve verificar-se a priori se a posição desejada para o elemento terminal se encontra dentro do volume de trabalho e se possível observando os limites reais das juntas do robot;
	- Lidar com a situação de redundância permitindo que se possa especificar no código (mediante um vector adequado) as opções desejadas de redundância a usar (ombro/cotovelo/punho).

### **Material a entregar**

- 1) Código matlab. Um script e as funções necessárias. Ficheiro empacotado (ZIP, RAR, BZ2, etc.).
- 2) Um relatório em PDF (6 páginas max.) a explicar as funções desenvolvidas e os procedimentos principais da abordagem incluindo eventuais instruções de operação do simulador. Incluir uma capa com o tema e identificação do autor.
- 3) Opcional um video AVI gerado no Matlab ilustrando os movimentos animados implementados (max. recomendado: 500 kBytes)

 **PERÍODO PARA ENTREGA**: até dia 7 de Dezembro de 2009.